Subject: Logon issues Posted by [quintangai](https://forum.radicore.org/index.php?t=usrinfo&id=755) on Wed, 13 Feb 2013 11:34:40 GMT [View Forum Message](https://forum.radicore.org/index.php?t=rview&th=822&goto=3483#msg_3483) <> [Reply to Message](https://forum.radicore.org/index.php?t=post&reply_to=3483)

I just installed radicore on a wamp server to test it.

I created all databases and filled as per installation instructions, all seems ok and I can get the logon screen but there I am stuck...

I tried to log as demo, and all the users I can see on the mnu\_user table from myphpadmin, which are quite a few...

even changing passwords to unscrambled ones to no avail...

I still get the "you must log to enter the system ..."

On the audit table I can see all records of all my trials to enter the system so it is doing its work somehow...

Can you point me to new ideas ??

I do not know if that may help but the default user I get after any failing is a user name I created as global user of mysql NOT listed on mnu\_user table... why and how is radicore getting this logon values ??

Regards from Spain

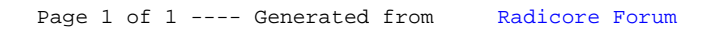